## [Edmod](http://www.edmodo.com/)o Information

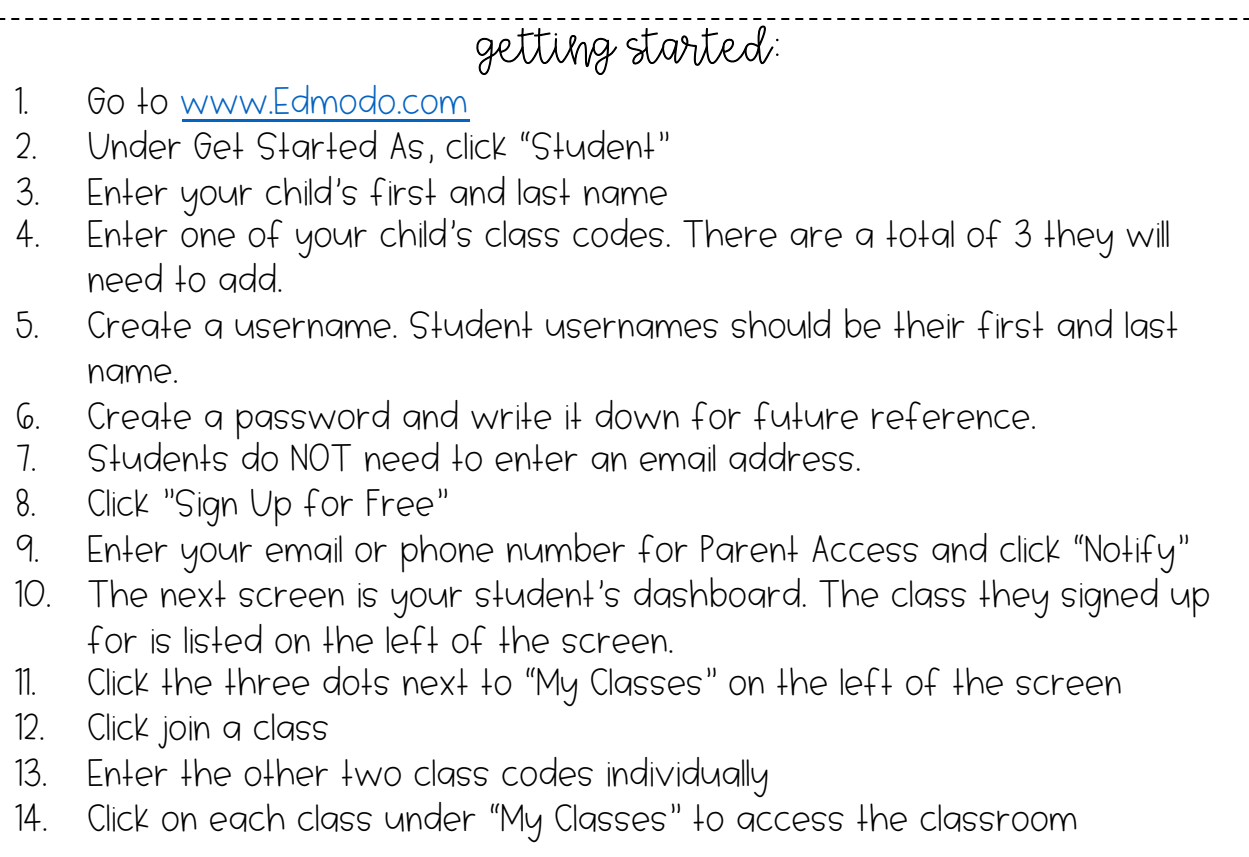

## class codes:

Students will need to join each teacher's Edmodo class. Below are the codes for each homeroom. Mr. Shadow has one group for all students, and Ms. Kay and Mrs. Scott have three classes separated by Homeroom. Please see the codes below to join.

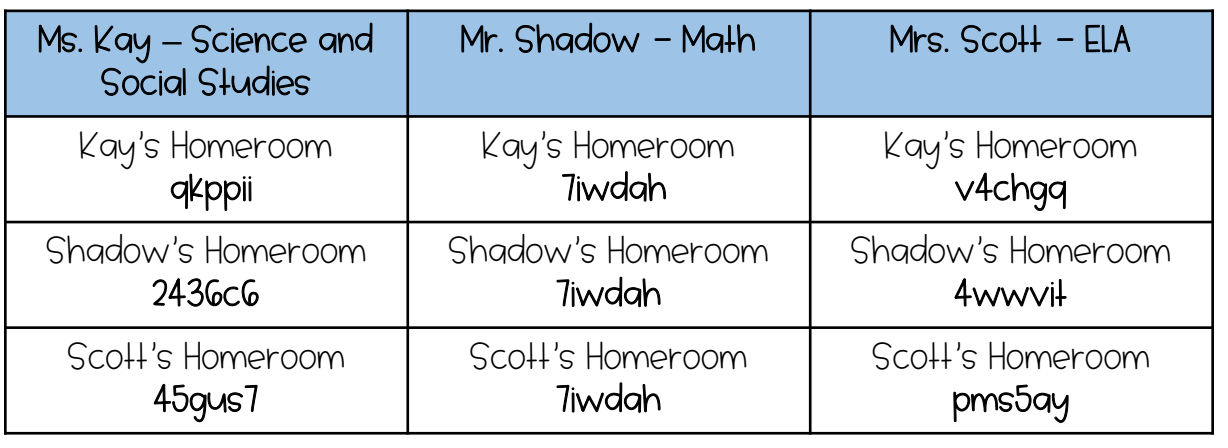